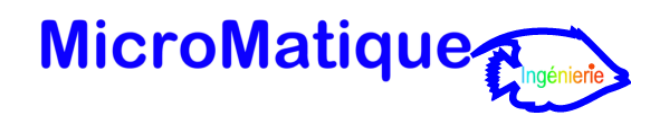

# **Formation « Windows 10<sup>67</sup> Prise en main »**

Un programme étudié pour garantir une prise en main rapide de Windows 10.

L'apprentissage par la pratique : les participants sont amenés à manipuler Windows 10 et à prendre ainsi concrètement en main l'environnement et de ses outils les plus utilisés en entreprise.

### **Objectifs fixés.**

## **A l'issue de cette formation, l'apprenant sera capable de :**

- Décrire les nouveautés liées à la nouvelle interface
- Utiliser les nouveautés du bureau Windows 10
- Appréhender les nouvelles fonctions avancées
- Décrire les améliorations liées à la sécurité qu'apportent Windows 10

#### **Qui peut suivre ce cours.**

Toute personne souhaitant travailler de manière efficace avec l'environnement Windows 10.

#### **Connaissances requises.**

La connaissance des manipulations classiques d'un ordinateur. Être à l'aise avec le maniement du clavier et de la souris.

#### **Durée du cours.**

D'une demi-journée à 5 jours suivant le niveau du stagiaire.

#### **Programme.**

## **1 - MAÎTRISER LES NOUVEAUTÉS ERGONOMIQUES DE LA NOUVELLE INTERFACE**

- Ecran de verrouillage
- Menu démarrer (Système Continuum)
- Paramètres centralisés
- Snap Assist
- Recherche universelle(Cortana)
- Correction orthographique intégrée
- Activer/désactiver le Mode tactile

## **2 - UTILISER LES NOUVEAUTÉS DU BUREAU ET DE L'EXPLORATEUR**

- Explorateur repensé : ruban, onglet contextuel, barre d'accès rapide
- Renforcement du système de favoris et bibliothèque (Accès rapide)
- Amélioration du zip intégré
- Nouveau gestionnaire de tâche : mode simplifié ou étendu
- Gestion intelligente des conflits de version
- Nouvelle gestion des écrans et des vidéoprojecteurs
- Centre de notification amélioré
- Afficheur de tache et Bureaux virtuels
- App universelles
- Gestionnaire de copie

## **3 - APPRÉHENDER LES NOUVEAUTÉS LIÉES À LA SÉCURITÉ ET AUX OPTIONS AVANCÉES**

- Plusieurs modes d'authentification disponibles : login visuel, par mot de passe ou code pin
- Un antivirus intégré : Windows Defender
- Généralisation du système de protection Smart Screen
- Gestionnaire de mot de passe
- Contrôle parental amélioré
- Nouvelle gestion du démarrage et du Boot
- Nouvelle gestion des périphériques

## **4 - DÉCRIRE LES NOUVEAUTÉS LIÉES À LA COMMUNICATION ET À LA MOBILITÉ**

- Synchronisation accrue et OneDrive (Cloud)
- App' Courrier
- App' Photo
- App' Musique
- Contacts unifiés
- Un Nouveau Navigateur Internet : Microsoft Edge (remplaçant d'IE11)
- Lecteur PDF intégré

## **5 - DÉCRIRE LA GESTION DU MULTIMÉDIA ET L'INTÉGRATION DE L'UNIVERS XBOX (SI BESOIN EXPRIMÉ)**

Présentation du nouveau système centralisé de jeu